## SAP ABAP table V UCONCUSTUSER {Generated Table for View}

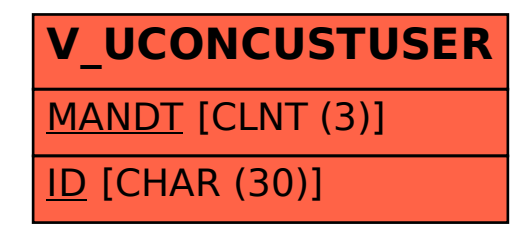